#### **МИНИСТЕРСТВО СЕЛЬСКОГО ХОЗЯЙСТВА РОССИЙСКОЙ ФЕДЕРАЦИИ** Федеральное государственное бюджетное образовательное учреждение высшего образования **«КУБАНСКИЙ ГОСУДАРСТВЕННЫЙ АГРАРНЫЙ УНИВЕРСИТЕТ ИМЕНИ И. Т. ТРУБИЛИНА»**

# **УТВЕРЖДАЮ**

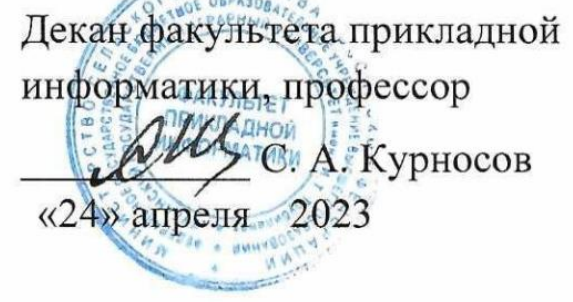

# ФАКУЛЬТЕТ ПРИКЛАДНОЙ ИНФОРМАТИКИ

# **Рабочая программа дисциплины**

# **Программирование и разработка Web-приложений**

**Направление подготовки 09.03.02 Информационные системы и технологии**

**Направленность Создание, модификация и сопровождение информационных систем, администрирование баз данных**

> **Уровень высшего образования бакалавриат**

> > **Форма обучения очная**

> > > **Краснодар 2023**

Рабочая программа дисциплины «Программирование и разработка Webприложений» разработана на основе ФГОС ВО 09.03.02 Информационные системы и технологии, утвержденного приказом Министерства образования и науки РФ 19 сентября 2017 г. № 926.

Автор: канд. физ.-мат. наук, доцент

С.В. Лаптев

Рабочая программа обсуждена и рекомендована к утверждению решением кафедры компьютерных технологий и систем от 18.05.2022 г., протокол №10.

Заведующий кафедрой канд. техн. наук, доцент

Т.В. Лукьяненко

Рабочая программа одобрена на заседании методической комиссии факультета прикладной информатики, протокол №8 от 25.04.2022 г.

Председатель методической комиссии канд. пед. наук, доцент

Т.А. Крамаренко

Руководитель основной профессиональной образовательной программы канд. физ.-мат. наук, доцент

С.В. Лаптев

### **1 Цель и задачи освоения дисциплины**

**Целью** освоения дисциплины «Программирование и разработка Webприложений» является формирование у студентов базовых знаний, умений и навыков решения наиболее важных и часто встречаемых на практике задач по веб-программированию на языке программирования Python, а также создание систем и приложений с использованием CMS Django.

#### **Задачи дисциплины**

- сформировать у обучающихся способность применять знания программирования для хранения и обработки данных;
- сформировать у обучающихся способность применять знания программирования для решения типовых задач;

- сформировать у обучающихся способность применять знания программирования для решения задач по созданию веб-приложений.

# **2 Перечень планируемых результатов обучения по дисциплине, соотнесенных с планируемыми результатами освоения ОПОП ВО**

**В результате освоения дисциплины формируются следующие компетенции:**

ПК-4 - Способен выполнять работы по созданию (модификации) и сопровождению информационных систем;

ПК-13 - Способен выполнять логическую и функциональную работу по созданию комплекса программ.

В результате изучения дисциплины «Программирование и разработка Web-приложений» обучающийся готовится к освоению трудовых функций и выполнению трудовых действий:

Компетенция ПК-4 - Способность выполнять работы по созданию (модификации) и сопровождению информационных систем.

Профессиональный стандарт: Специалист по информационным системам.

Трудовая функция: Разработка архитектуры ИС.

Трудовые действия: Разработка архитектурной спецификации ИС.

Компетенция ПК-13 - Способность выполнять логическую и функциональную работу по созданию комплекса программ.

Профессиональный стандарт: Специалист по информационным системам.

Трудовая функция: Разработка баз данных ИС.

Трудовые действия: Настройка СУБД для оптимального функционирования ИС;

Установка прикладного ПО, необходимого для функционирования ИС; Настройка прикладного ПО, необходимого для функционирования ИС, для оптимального функционирования ИС.

# 3 Место дисциплины в структуре ОПОП ВО

«Программирование  $\mathbf{M}$ разработка Web-приложений» является дисциплиной части, формируемой участниками образовательных отношений ОПОП ВО подготовки обучающихся 09.03.02 «Информационные системы и технологии», направленность «Создание, модификация и сопровождение информационных систем, администрирование баз данных».

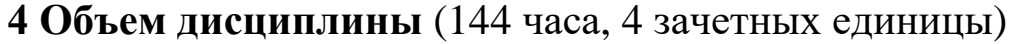

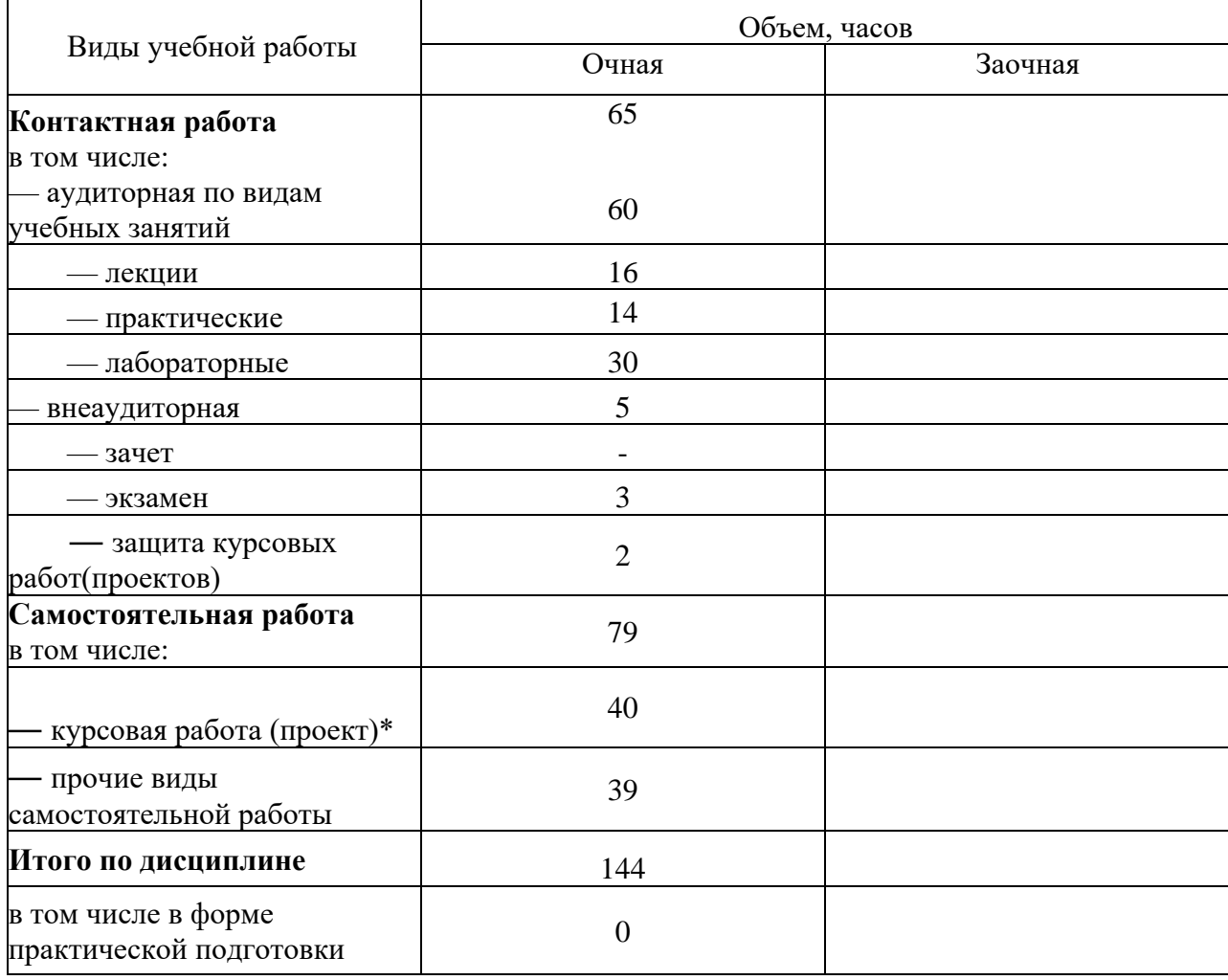

# **5 Содержание дисциплины**

По итогам изучаемой дисциплины студенты (обучающиеся) сдают экзамен, выполняют курсовую работу. Дисциплина изучается на 3курсе, в 6 семестре.

| $N_2$ $\Pi$<br>$\Pi$ | Тема.<br>Основные вопросы                                                                                                    | Формируемые<br>компетенции | Семестр | Виды учебной работы, включая<br>самостоятельную работу студентов и<br>трудоемкость (в часах) |                         |                         |                     |
|----------------------|----------------------------------------------------------------------------------------------------|----------------------------|---------|----------------------------------------------------------------------------------------------|-------------------------|-------------------------|---------------------|
|                      |                                                                                                    |                            |         | Лекции                                                                                       | Лабораторные<br>занятия | Практические<br>занятия | Самостоя<br>тельная |
| $ 1$ .               | Структуры данных в<br>Python.<br>1. Программное<br>обеспечение и запуск.<br>2. Работа в консоли GUI<br>3. Простые структуры<br>данных и операции над<br>НИМИ<br>4. Строки, кортежи,<br>списки, словари и<br>операции над ними.<br>5. Управляющие<br>конструкции.        | $\Pi K-4$<br>$\Pi K-13$    | 6       | $\overline{2}$                                                                               | 4                       | $\mathfrak{2}$          | 10                  |
| $\overline{2}$ .     | Функциональное<br>программирование.<br>1. Функции и лямбда<br>функции в Python.<br>2. Шифрование строк.<br>3. Кодировка строк.<br>4. Модули os и sys.                                                                                                    | $\Pi K-4$<br>$\Pi K-13$    | 6       | $\overline{2}$                                                                               | 4                       | $\overline{2}$          | 10                  |
| 3.                   | Объектно-<br>ориентированное<br>программирование в<br>Python<br>1. Описание и<br>использование классов.<br>2. Объекты и<br>наследование.<br>3. Обработка<br>исключений.<br>4. Декораторы и<br>генераторы в объектно-<br>ориентированном<br>программировании в<br>Python | $\Pi K-4$<br>$\Pi K-13$    | 6       | $\overline{2}$                                                                               | 4                       | $\mathfrak{2}$          | 10                  |
| 4.                   | Использование Python<br>для работы с базой<br>данных<br>1. Работа с                                                                                                    | $\Pi K-4$<br>$\Pi K-13$    |         | $\sqrt{2}$                                                                                   | 4                       | $\mathfrak{2}$          | 10                  |

**Содержание и структура дисциплины по очной форме обучения**

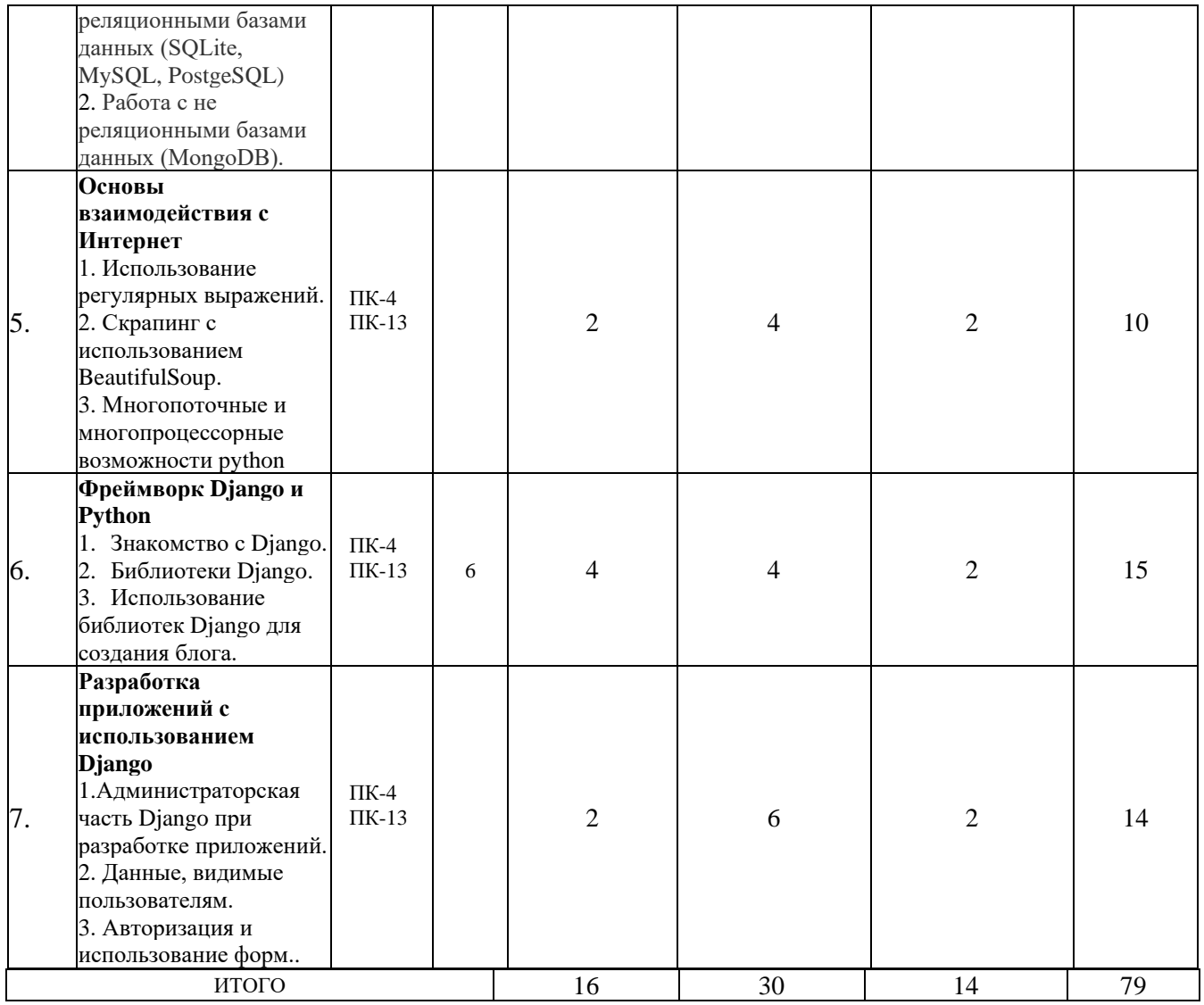

# **6 Перечень учебно-методического обеспечения для самостоятельной работы обучающихся по дисциплине**

1. Лабораторные работы по курсу «Программирование и разработка Webприложений» - <https://edu.kubsau.ru/mod/resource/view.php?id=5993>

2. . Хахаев, И.А. Практикум по алгоритмизации и программированию на Python : курс / И.А. Хахаев. - 2-е изд., исправ. - Москва : Национальный Открытый Университет «ИНТУИТ», 2016. - 179 с. : ил. - Библиогр. в кн.; [Электронный ресурс]. -URL: http://biblioclub.ru/index.php?page=book&id=429256

3. . Северенс, Ч. Введение в программирование на Python / Ч. Северенс. - 2-е изд., испр. - Москва : Национальный Открытый Университет «ИНТУИТ», 2016. - 231 с.: схем., ил.; [Электронный ресурс]. - URL: http://biblioclub.ru/index.php?page=book&id=429184

## **7 Фонд оценочных средств для проведения промежуточной аттестации**

**7.1 Перечень компетенций с указанием этапов их формирования в процессе освоения ОПОП ВО**

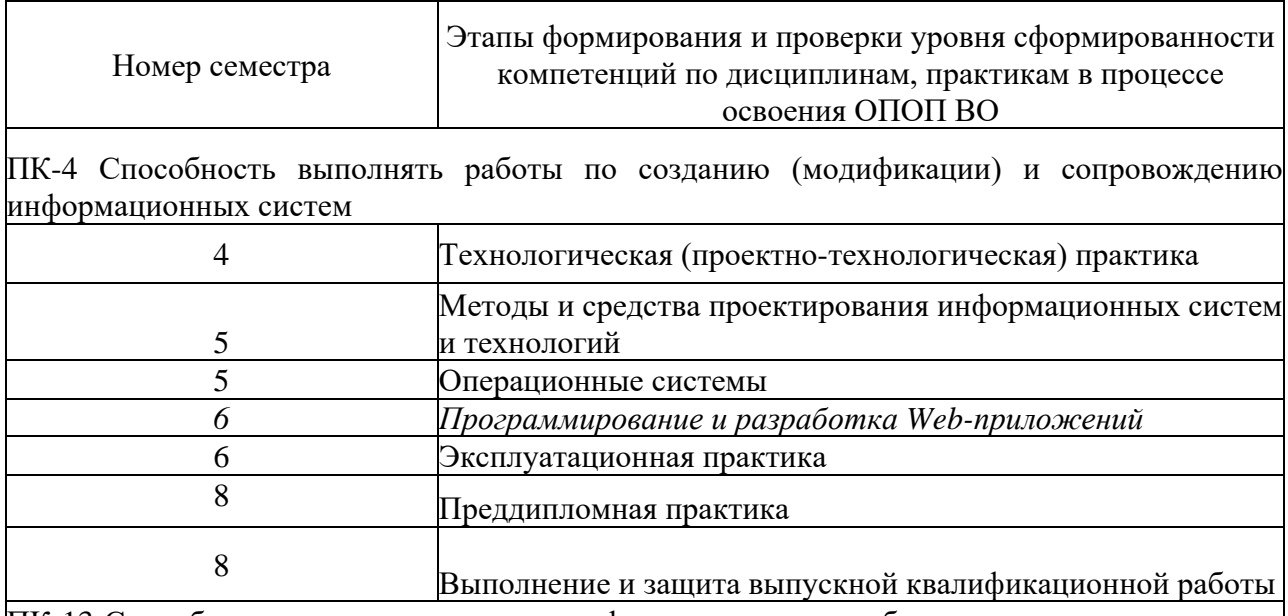

ПК-13 Способен выполнять логическую и функциональную работу по созданию комплекса программ.

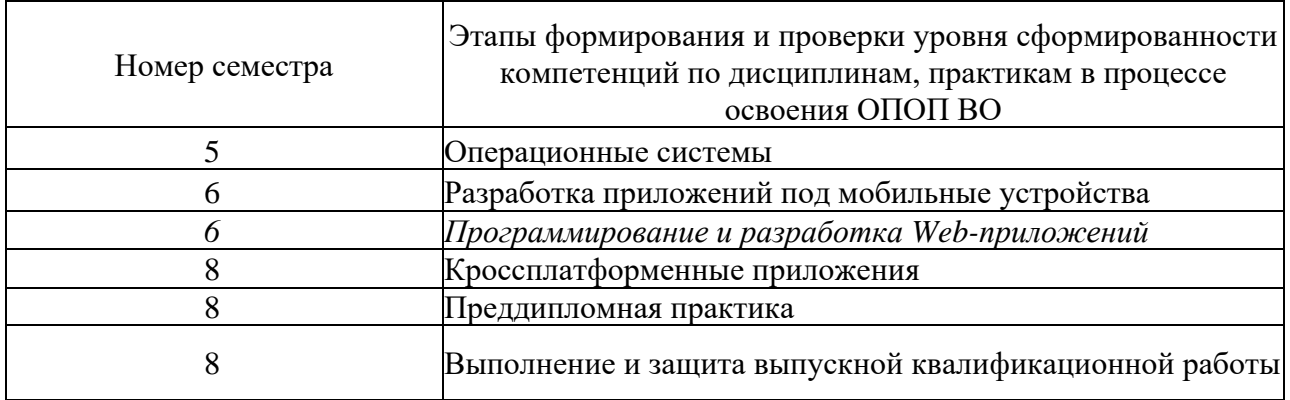

# 7.2 Описание показателей и критериев оценивания компетенций на различных этапах их формирования, описание шкалы оценивания

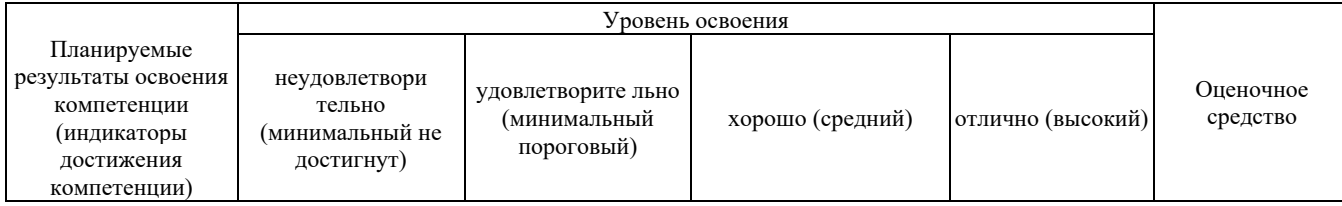

ПК-4 Способен выполнять работы по созданию (модификации) и сопровождению информационных систем

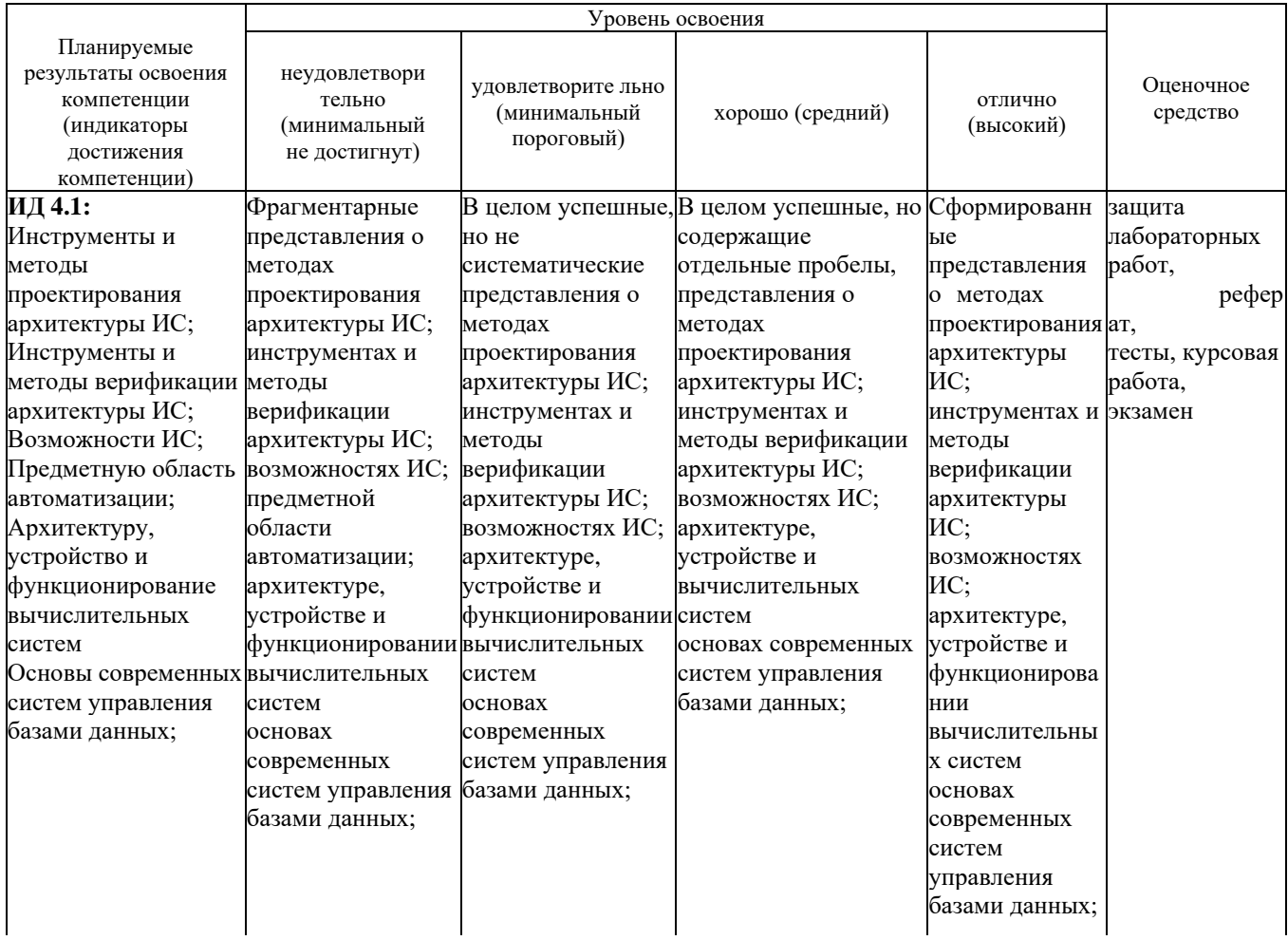

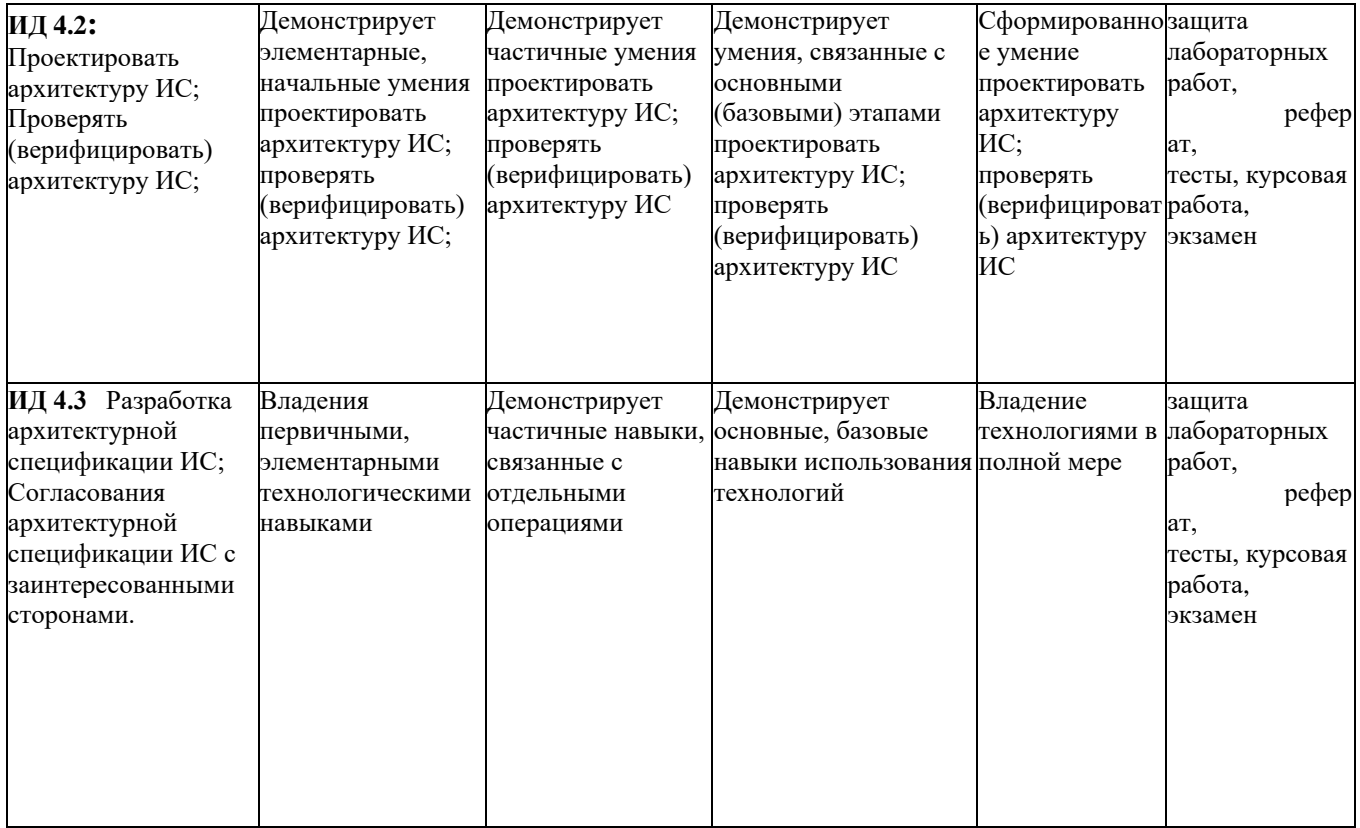

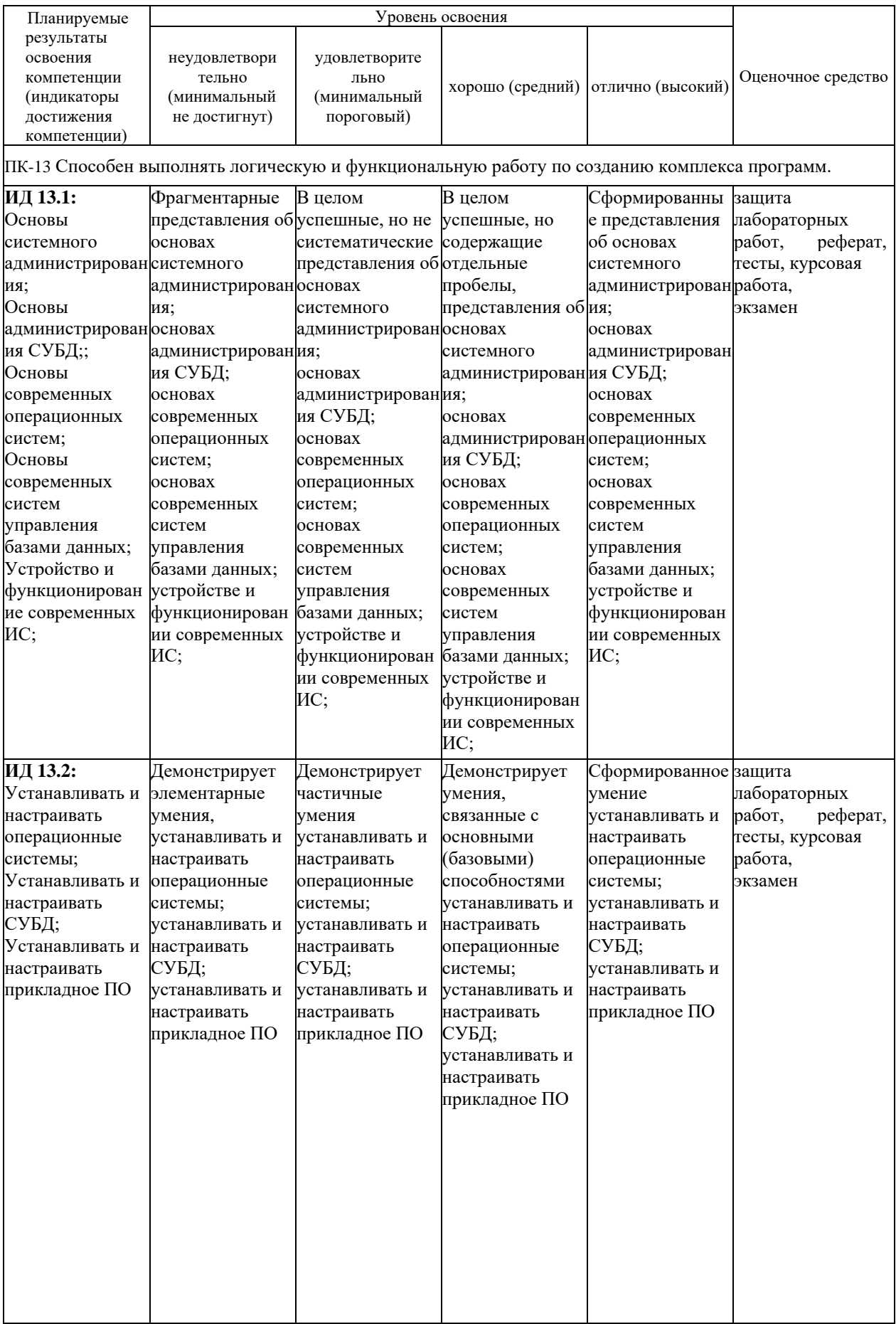

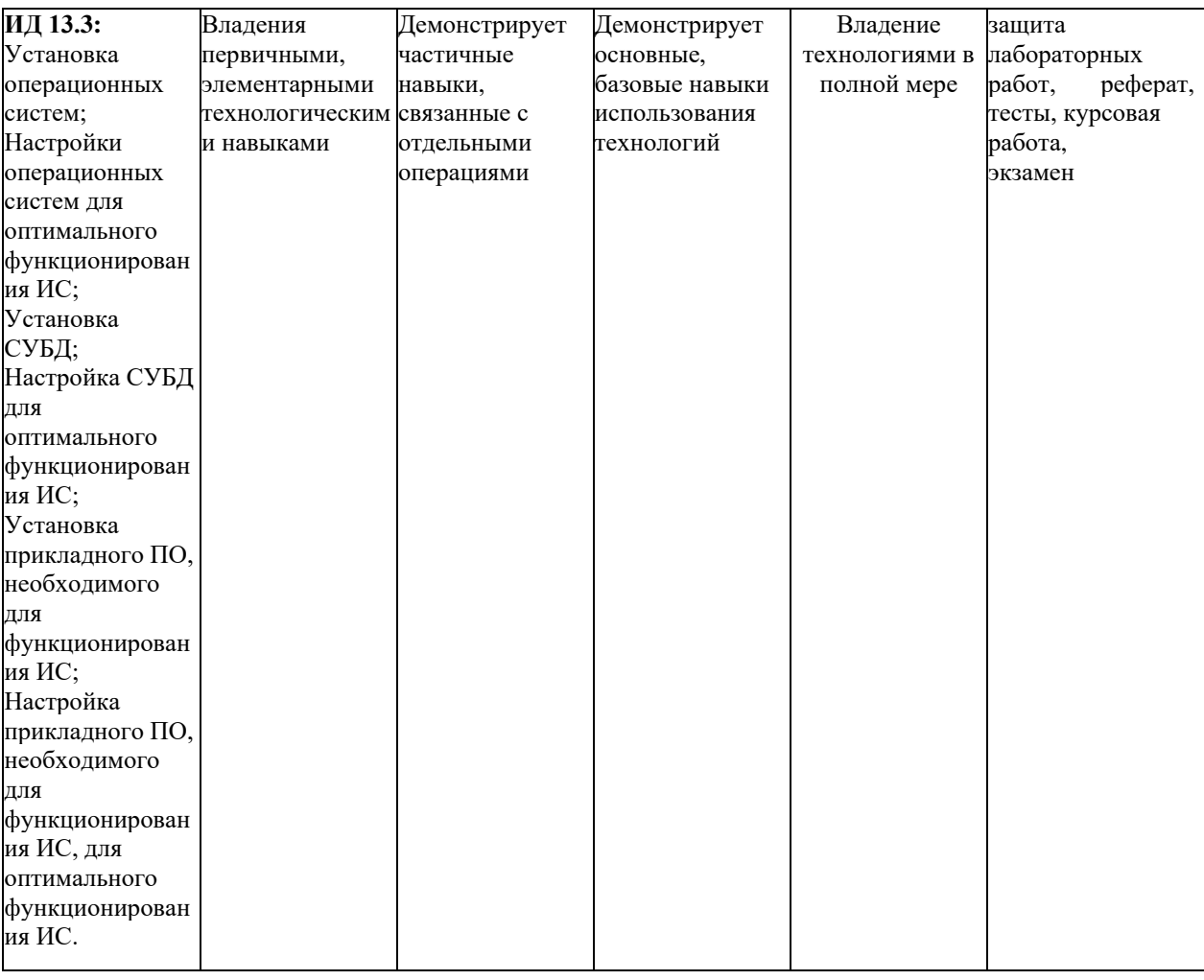

**7.3 Типовые контрольные задания или иные материалы, необходимые для оценки знаний, умений, навыков, характеризующих этапы формирования компетенций в процессе освоения ОПОП ВО**

#### **Для текущего контроля по компетенциям ПК-4; ПК-13; лабораторные работы:**

1. Лабораторные работы по курсу «Программирование и разработка Webприложений» - <https://edu.kubsau.ru/mod/resource/view.php?id=5993>

### **Оценочные средства по компетенции «ПК-4. Способность выполнять работы по созданию (модификации) и сопровождению информационных систем**

#### **Темы рефератов**

- 1. Общие сведения о структуре и организации сетей.
- 2. Сервисы Интернет. Протоколы Интернет
- 3. Серверное ПО и хостинг
- 4. Командная строка для настройки Pithon
- 5. Оптимальные опции хостинга под запросы пользователей.
- 6. Анализ сжатия страниц сайта.
- 7. Сжатие изображений и видео сайта.
- 8. Использование CDN.
- 9. Оптимальное использование стилей сайта.

10. Реализация отложенной загрузки изображений, видео, iframe и контента.

#### **Вопросы к экзамену**

- 1. Введение в серверное Web-программирование
- 2. Язык программирования Python
- 3. Библиотека Django
- 4. Создание проекта и приложения Django
- 5. Модели Django
- 6. Контроллеры Django. Регулярные выражения
- 7. Простые шаблоны Django
- 8. Постраничный вывод данных. Пагинатор Django
- 9. Вывод на основе классов. Классы-контроллеры Django
- 10. Простые формы Django
- 11. Выгрузка файлов на Web-сайт
- 12. Разграничение доступа
- 13. Комментарии Django
- 14. Статичные страницы Django
- 15. Создание и вывод миниатюр. Библиотека easy-thumbnails
- 16. Привязка тегов к данным. Библиотека django-taggit
- 17. Создание web-сайта. Планирование и предварительные действия
- 18. Главная страница
- 19. Гостевая книга
- 20. Список новостей. Хранилище изображений
- 21. Список категорий товаров
- 22. Список товаров
- 23. Блог
- 24. Генерирование каналов новостей RSS и Atom
- 25. Рассылка электронной почты
- 26. Журналирование
- 27. Настройка встроенного административного сайта Django
- 28. Публикация Web-сайта
- 29. Миграции в Python
- 30. Особенности системы администрирования фрейворка Django

#### **Тесты для проведения промежуточной аттестации (примеры)**

- 1. Какие версии Python являются несовместимыми по операциям ввода и вывода?
	- Python 2.7 и 3.5 Pyhton 2.7 и 2.1 Python 2.6 и 3.5 Python 3.3 и 3.5
- 2. Какими из приведенных ниже способов возможен запуск команд Python ?

C помощью командной строки. С помощью интерактивного графического интерфейса GUI С помощью интерактивной командной строки

3. Какая из операций не работает в Python?

 $a++$  $++a$  $a+=a$  $a^{**}=a$  $a -$ 

- 4. Дан кортеж от 0 до 10, вывести в обратном порядке
	- $a$ [::-1]  $a[0:-1:-1]$  $a[-1:0:-1]$  $a[:1]$  $a[-1:0:]$

#### Темы курсовых работ

- 1. Разработка Web-приложения благотворительного фонда
- 2. Разработка Web-приложения для компьютерного магазина
- 3. Разработка учебного Web-приложения
- 4. Разработка Web-приложения «Зоопарк»
- 5. Разработка Web-приложения любителей собак
- 6. Разработка Web-приложения футбольного клуба
- 7. Разработка Web-приложения для клуба любителей кошек
- 8. Разработка Web-приложения для кулинаров
- 9. Разработка Web-приложения для садовода
- 10. Разработка Web-приложения для центра дистанционного обучения
- 11. Разработка Web-приложения строительной фирмы
- 12. Разработка Web-приложения общественно-политической организации
- 13. Разработка Web-приложения электронной библиотеки
- 14. Разработка Web-приложения деятелей науки
- 15. Разработка Web-приложения картинной галереи
- 16. Разработка Web-приложения для кондитерской фабрики
- 17. Разработка Web-приложения магазина бытовой техники
- 18. Разработка личного Web-приложения
- 19. Разработка Web-приложения для салона красоты
- 20. Разработка Web-приложения для салона автомобилей
- 21. Разработка Web-приложения «Герои нашего времени»
- 22. Разработка Web-приложения «Жизнь замечательных людей»
- 23. Разработка Web-приложения для строительной организации
- 24. Разработка Web-приложения для туристической фирмы
- 25. Разработка Web-приложения для мебельного магазина

#### Оценочные средства по компетенции «ПК-13 Способен выполнять логическую и функциональную работу по созданию комплекса программ

#### Темы рефератов

- 1. Общие сведения о структуре и организации сетей.
- 2. Сервисы Интернет. Протоколы Интернет
- 3. Серверное ПО и хостинг
- 4. Командная строка для настройки оборудования Cisco
- 5. Основные виды атак на веб-сервер.
- 6. Настройка и применение групповых политик.
- 7. Настройка коммутаторов Cisco.

8. Программное обеспечение для централизованного управления точками доступа.

9. Беспроводные сети.

10. Безопасность в беспроводных сетях.

#### Вопросы к экзамену

- 1. Понятие веб-данных. Статические и динамические веб-данные.
- 2. Понятие АРІ.
- 3. Понятие web scraping (скрапинга).
- 4. Сериализация и десериализация веб-данных.
- 5. Использование реляционных СУБД для хранения веб-данных.

6. Использование объектно-ориентированных СУБД для хранения вебданных.

7. Использование документо-ориентированных СУБД для хранения вебланных.

8. Подготовка веб-данных для анализа.

9. Построение информационных моделей на основе веб-данных.

10. Применение методов машинного обучения в анализе веб-данных.

11. Библиотеки и фреймворки Python для сбора и обработки веб-данных.

12. Библиотеки и фреймворки Python для интеллектуального анализа вебланных.

## Тесты для проведения промежуточной аттестации

1. Какие из выражений не являются частью Дзена Pyhon?

Явное лучше, чем не явное Простое лучше, чем сложное Сложное лучше, чем запутанное Читаемость не имеет значения (верный)

2. Для определения группы операторов в Python используют:

4 пробела

5 пробелов произвольное количество пробелов табуляцию фигурные скобки

3. Для вывода пар ключ значение из словаря можно использовать следующие выражения:

for key, val in a.items(): print(key, val) for key, val in a.items():print(key, a[key]) for key in a.keys():print(key,a[key]) for key, val in a.keys(): print(key, a[key]) for key, val in a.keys(): print(key, val)

#### $7.4$ Методические материалы, определяющие процедуры знаний, умений, характеризующих оценивания навыков этапы формирования компетенций

Контроль освоения дисциплины проводится в соответствии с Пл КубГАУ контроль успеваемости «Текущий промежуточная  $2.5.1$  $\mathbf{M}$ аттестация обучающихся».

Текущий контроль по дисциплине позволяет оценить степень восприятия учебного материала и проводится для оценки результатов изучения разделов/тем дисциплины.

Текущий контроль проводится как контроль тематический (по итогам изучения определенных тем дисциплины) и рубежный (контроль определенного раздела или нескольких разделов, перед тем, как приступить к изучению очередной части учебного материала).

#### Критерии оценки лабораторной работы

Оценка «отлично» выставляется в том случае, когда обучающийся правильно и полностью выполнил основное задание и, возможно при необходимости, дополнительное задание лабораторной работы, ответил правильно на теоретические вопросы, на дополнительные вопросы. Показал отличные знания и умения при выполнении лабораторной работы в рамках учебного материала.

Оценка «хорошо» выставляется в том случае, когда обучающийся правильно и полностью выполнил задание лабораторной работы, ответил на вопросы с небольшими неточностями, на большинство теоретические дополнительных вопросов также, возможно, допуская незначительные ошибки. Показал достаточно хорошие знания и умения при выполнении лабораторной работы в рамках учебного материала.

Оценка «удовлетворительно» выставляется в том случае, когда обучающийся правильно выполнил задание лабораторной работы, ответил на теоретические вопросы с существенными неточностями. Показал минимальные удовлетворительные знания и умения при выполнении лабораторной работы в

рамках учебного материала.

Оценка «**неудовлетворительно**» выставляется в том случае, когда обучающийся неправильно выполнил задание лабораторной работы, не ответил на теоретические вопросы. Показал недостаточный уровень знаний и умений при выполнении лабораторной работы в рамках учебного материала.

**Критериями оценки реферата** являются: новизна текста, обоснованность выбора источников литературы, степень раскрытия сущности вопроса, соблюдения требований к оформлению.

Оценка «**отлично**» - выполнены все требования к написанию реферата: обозначена проблема и обоснована её актуальность; сделан анализ различных точек зрения на рассматриваемую проблему и логично изложена собственная позиция; сформулированы выводы, тема раскрыта полностью, выдержан объём; соблюдены требования к внешнему оформлению.

Оценка «**хорошо**» - основные требования к реферату выполнены, но при этом допущены недочёты. В частности, имеются неточности в изложении материала; отсутствует логическая последовательность в суждениях; не выдержан объём реферата; имеются упущения в оформлении.

Оценка «**удовлетворительно**» - имеются существенные отступления от требований к реферированию. В частности: тема освещена лишь частично; допущены фактические ошибки в содержании реферата; отсутствуют выводы.

Оценка «**неудовлетворительно**» - тема реферата не раскрыта, обнаруживается существенное непонимание проблемы или реферат не представлен вовсе.

#### **Тестовые задания**

Оценка **«отлично»** выставляется при условии правильного ответа студента не менее чем на 85 % тестовых заданий.

Оценка **«хорошо»** выставляется при условии правильного ответа студента не менее чем на 70 % тестовых заданий.

Оценка **«удовлетворительно»** выставляется при условии правильного ответа студента не менее чем на 51 %.

Оценка **«неудовлетворительно»** выставляется при условии правильного ответа студента менее чем на 50 % тестовых заданий.

#### **Критерии оценки зачета**

**Оценка «отлично»** выставляется студенту, который обладает всесторонними, систематизированными и глубокими знаниями материала учебной программы, умеет свободно выполнять задания, предусмотренные учебной программой, усвоил основную и ознакомился с дополнительной литературой.

**Оценка «хорошо»** выставляется студенту, обнаружившему полное знание материала учебной программы, успешно выполняющему предусмотренные учебной программой задания, усвоившему материал основной литературы, рекомендованной учебной программой.

**Оценка «удовлетворительно»** выставляется студенту, который показал знание основного материала учебной программы в объеме, достаточном и необходимым для дальнейшей учебы и предстоящей работы, справился с выполнением заданий, предусмотренных учебной программой, знаком с основной литературой, рекомендованной учебной программой.

**Оценка «неудовлетворительно»** выставляется студенту, не знающему основной части материала учебной программы, допускающему принципиальные ошибки в выполнении предусмотренных учебной программой заданий, неуверенно с большими затруднениями выполняющему практические работы.

**Оценка «зачтено»** должна соответствовать параметром любой из положительных оценок («отлично», «хорошо», «удовлетворительно»), а «не зачтено» - параметрам оценки «неудовлетворительно».

#### **Критерии оценки на экзамене**

**Оценка «отлично»** выставляется обучающемуся, который обладает всесторонними, систематизированными и глубокими знаниями материала учебной программы, умеет свободно выполнять задания, предусмотренные учебной программой, усвоил основную и ознакомился с дополнительной литературой, рекомендованной учебной программой. Как правило, оценка «отлично» выставляется обучающемуся усвоившему взаимосвязь основных положений и понятий дисциплины в их значении для приобретаемой специальности, проявившему творческие способности в понимании, изложении и использовании учебного материала, правильно обосновывающему принятые решения, владеющему разносторонними навыками и приемами выполнения практических работ.

**Оценка «хорошо»** выставляется обучающемуся, обнаружившему полное знание материала учебной программы, успешно выполняющему предусмотренные учебной программой задания, усвоившему материал основной литературы, рекомендованной учебной программой. Как правило, оценка «хорошо» выставляется обучающемуся, показавшему систематизированный характер знаний по дисциплине, способному к самостоятельному пополнению знаний в ходе дальнейшей учебной и профессиональной деятельности, правильно применяющему теоретические положения при решении практических вопросов и задач, владеющему необходимыми навыками и приемами выполнения практических работ.

**Оценка «удовлетворительно»** выставляется обучающемуся, который показал знание основного материала учебной программы в объеме, достаточном необходимым для дальнейшей учебы и предстоящей работы специальности, справился с выполнением заданий, предусмотренных учебной программой, знаком с основной литературой, рекомендованной учебной программой. Как правило, оценка «удовлетворительно» выставляется обучающемуся, допустившему погрешности в ответах на экзамене или выполнении экзаменационных заданий, но обладающему необходимыми

знаниями под руководством преподавателя для устранения этих погрешностей, нарушающему последовательность в изложении учебного материала и испытывающему затруднения при выполнении практических работ.

**Оценка «неудовлетворительно»** выставляется обучающемуся, не знающему основной части материала учебной программы, допускающему принципиальные ошибки в выполнении предусмотренных учебной программой заданий, неуверенно с большими затруднениями выполняющему практические работы. Как правило, оценка «неудовлетворительно» выставляется обучающемуся, который не может продолжить обучение или приступить к деятельности по специальности по окончании университета без дополнительных занятий по соответствующей дисциплине.

## **8 Перечень основной и дополнительной учебной литературы**

#### **Основная учебная литература**

1. Михайлов, В. В. Администрирование информационных систем [Электронный ресурс]: учебное пособие / В. В. Михайлов. — Электрон. текстовые данные. — Белгород: Белгородский государственный технологический университет им. В.Г. Шухова, ЭБС АСВ, 2017. — 112 c. — 2227-8397. — Режим доступа: <http://www.iprbookshop.ru/80407.html> — Власов, Ю. В. Разработка web-приложений : учебное пособие / Ю. В. Власов, Т. И. Рицкова. — 3-е изд.Москва : Интернет-Университет Информационных Технологий (ИНТУИТ), Ай Пи Ар Медиа, 2020. — 622 c. — ISBN 978-5-4497-0649-2. — Текст : электронный // Электронно-библиотечная

система IPR BOOKS : [сайт]. — URL: [http: //www.iprbookshop](http://www.iprbookshop.ru/97536.html) .ru/97536.html

2. Лукьянов, Г. В. Информационная модель в проектировании информационных систем [Электронный ресурс]: учебное пособие / Г. В. Лукьянов. — Электрон. текстовые данные. — М.: Московский гуманитарный университет, 2016. — 29 c. — 978-5-906822-39-0. — Режим доступа: [http:](http://www.iprbookshop.ru/74699.html)  [//www.iprbookshop](http://www.iprbookshop.ru/74699.html) .ru/74699.html

#### **Дополнительная учебная литература**

1. Жердев А.А. Разработка web-приложений [Электронный ресурс]: практикум/ Жердев А.А.— Электрон. текстовые данные. — Москва: Издательский Дом МИСиС, 2017.— 110 c.— Режим доступа[:](http://www.iprbookshop.ru/78546.html) <http://www.iprbookshop.ru/78546.html>

2. Воронцов, Ю. А. WEB-программирование распределённых информационных систем : учебное пособие / Ю. А. Воронцов, А. В. Козинец. — Москва : Московский технический университет связи и информатики, 2017.

— 65 c. — ISBN 2227-8397. — Текст : электронный // Электронно- $\delta$ иблиотечная система IPR BOOKS :  $\qquad \qquad$  [сайт]. — URL: [http: //www.iprbookshop .ru/92420.html](http://www.iprbookshop.ru/92420.html)

3. Лазебная, Е. А. Методы и средства проектирования информационных систем и технологий : учебное пособие / Е. А. Лазебная. — Белгород :

Белгородский государственный технологический университет им. В.Г. Шухова, ЭБС АСВ, 2015. — 127 c. — ISBN 2227-8397. — Текст : электронный // Электронно-библиотечная система IPR BOOKS : [сайт]. — URL: http: [//www.iprbookshop](http://www.iprbookshop.ru/66663.html) .ru/66663 .html

# **9 Перечень ресурсов информационно-телекоммуникационной сети «Интернет»**

Перечень ЭБС

| Nº. | Наименование                     | Тематика      | Ссылка                     |
|-----|----------------------------------|---------------|----------------------------|
|     | <b>IPRbook</b>                   | Универсальная | http://www.iprbookshop.ru/ |
|     | Образовательный портал<br>КубГАУ | Универсальная | https://edu.kubsau.ru/     |

Перечень Интернет сайтов**:**

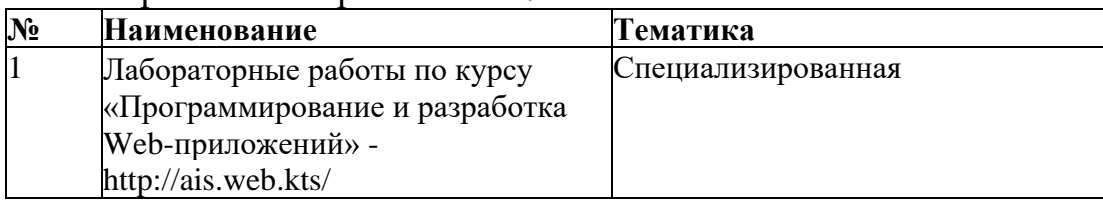

# **10 Методические указания для обучающихся по освоению дисциплины**

Лабораторные работы по курсу «Программирование и разработка webприложений» - <https://edu.kubsau.ru/mod/resource/view.php?id=5993>

Сергеев, А. Н. Администрирование сетей на основе Windows [Электронный ресурс: лабораторный практикум / А. Н. Сергеев, Е. В. Татьянич. — Электрон. текстовые данные. — Волгоград: Волгоградский государственный социально-педагогический университет, 2017. — 48 c. — 2227-8397. — Режим доступа: <http://www.iprbookshop.ru/62772.html>

# **11 Перечень информационных технологий, используемых при осуществлении образовательного процесса по дисциплине, включая перечень программного обеспечения и информационных справочных систем**

Информационные технологии, используемые при осуществлении образовательного процесса по дисциплине позволяют: обеспечить взаимодействие между участниками образовательного процесса, в том числе синхронное и (или) асинхронное взаимодействие посредством сети "Интернет"; фиксировать ход образовательного процесса, результатов промежуточной аттестации по дисциплине и результатов освоения образовательной программы; организовать процесс образования путем визуализации изучаемой информации посредством использования презентационных технологий; контролировать

результаты обучения на основе компьютерного тестирования

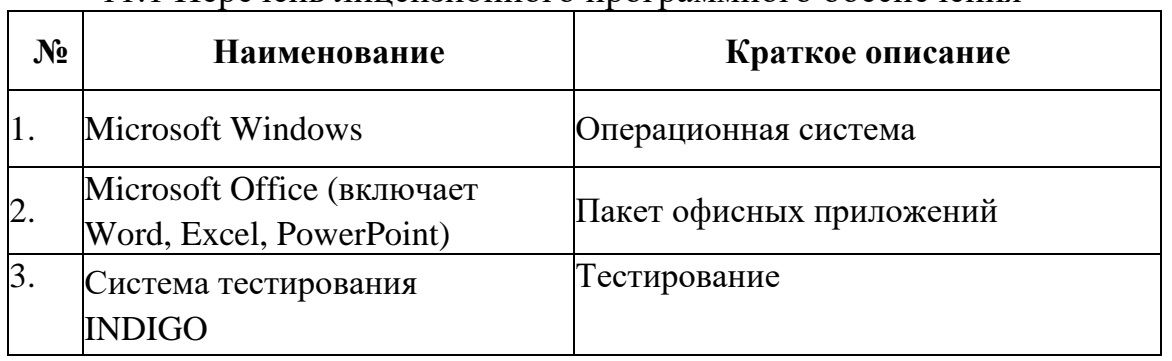

11.1 Перечень лицензионного программного обеспечения

11.2 Перечень свободно распространяемого программного обеспечения **№ Наименование Краткое описание**

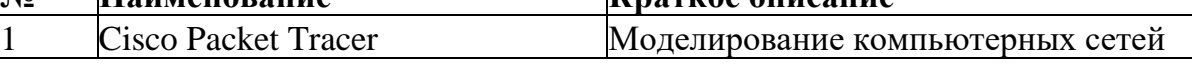

11.3 Перечень профессиональных баз данных и информационных справочных систем

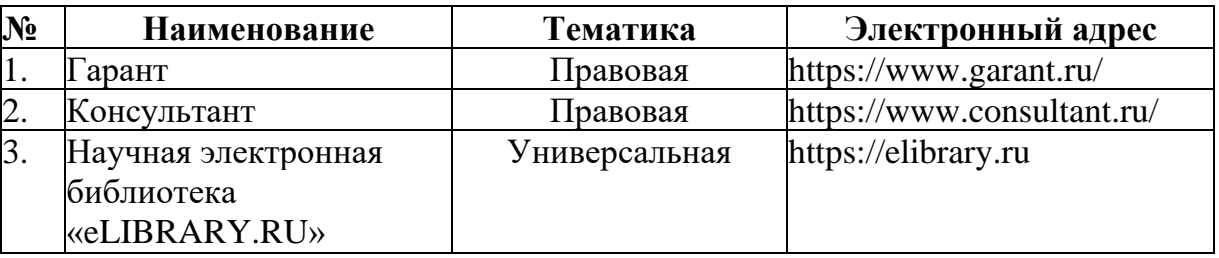

11.4 Доступ к сети Интернет и ЭИОС университета

# **12Материально-техническое обеспечение для обучения по дисциплине «Программирование и разработка Web-приложений».**  Планируемые помещения для проведения всех видов учебной деятельности

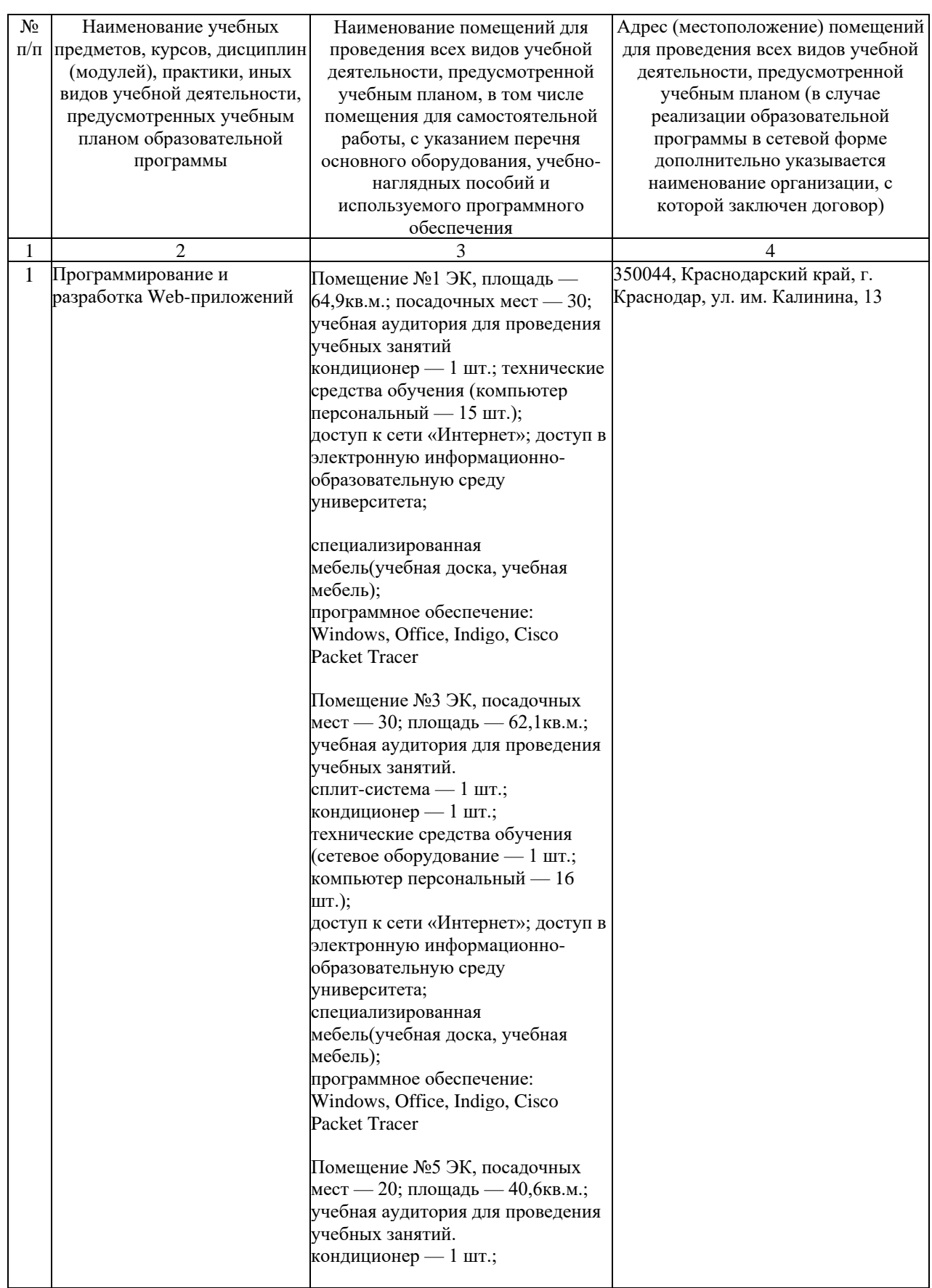

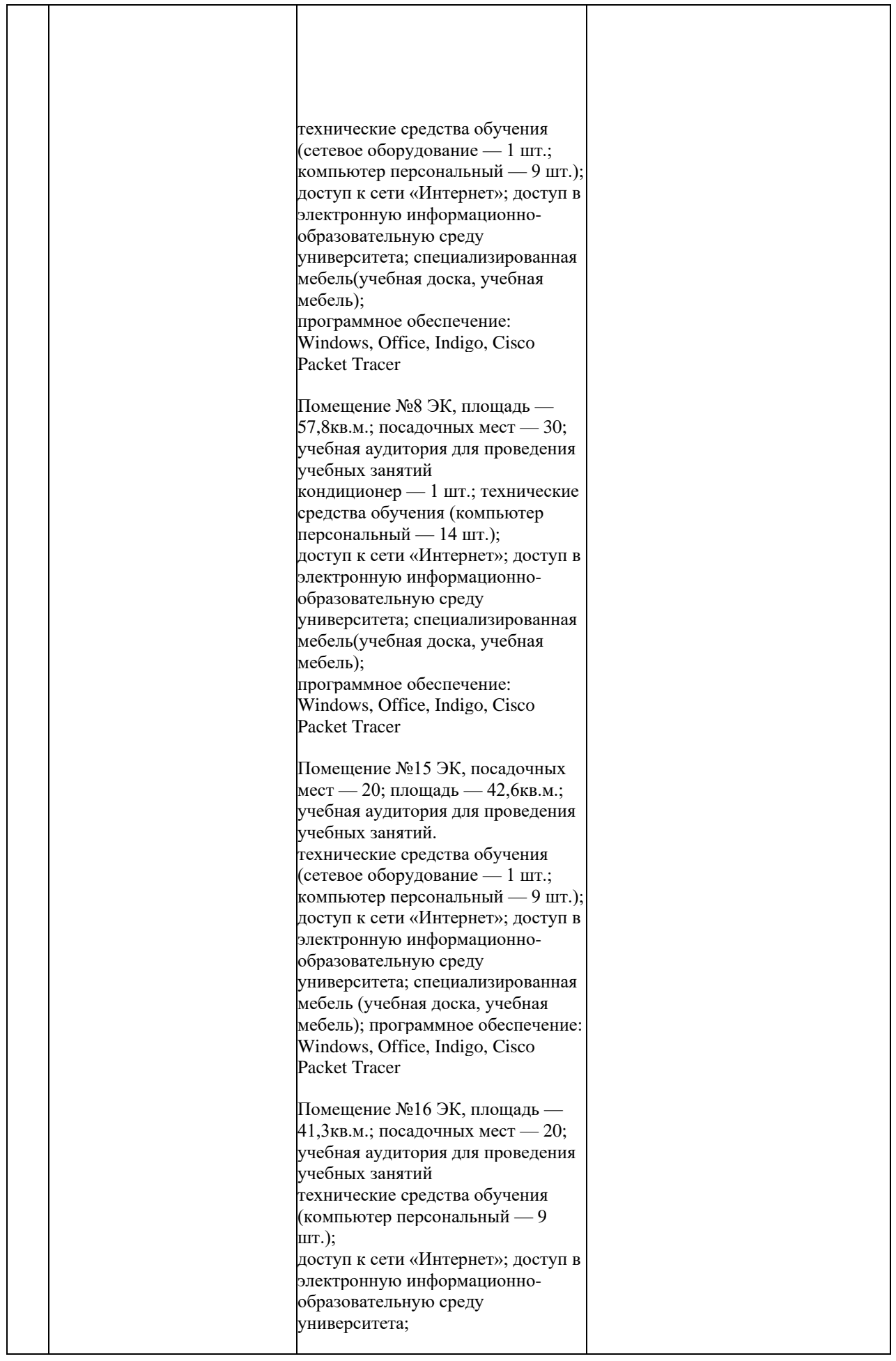

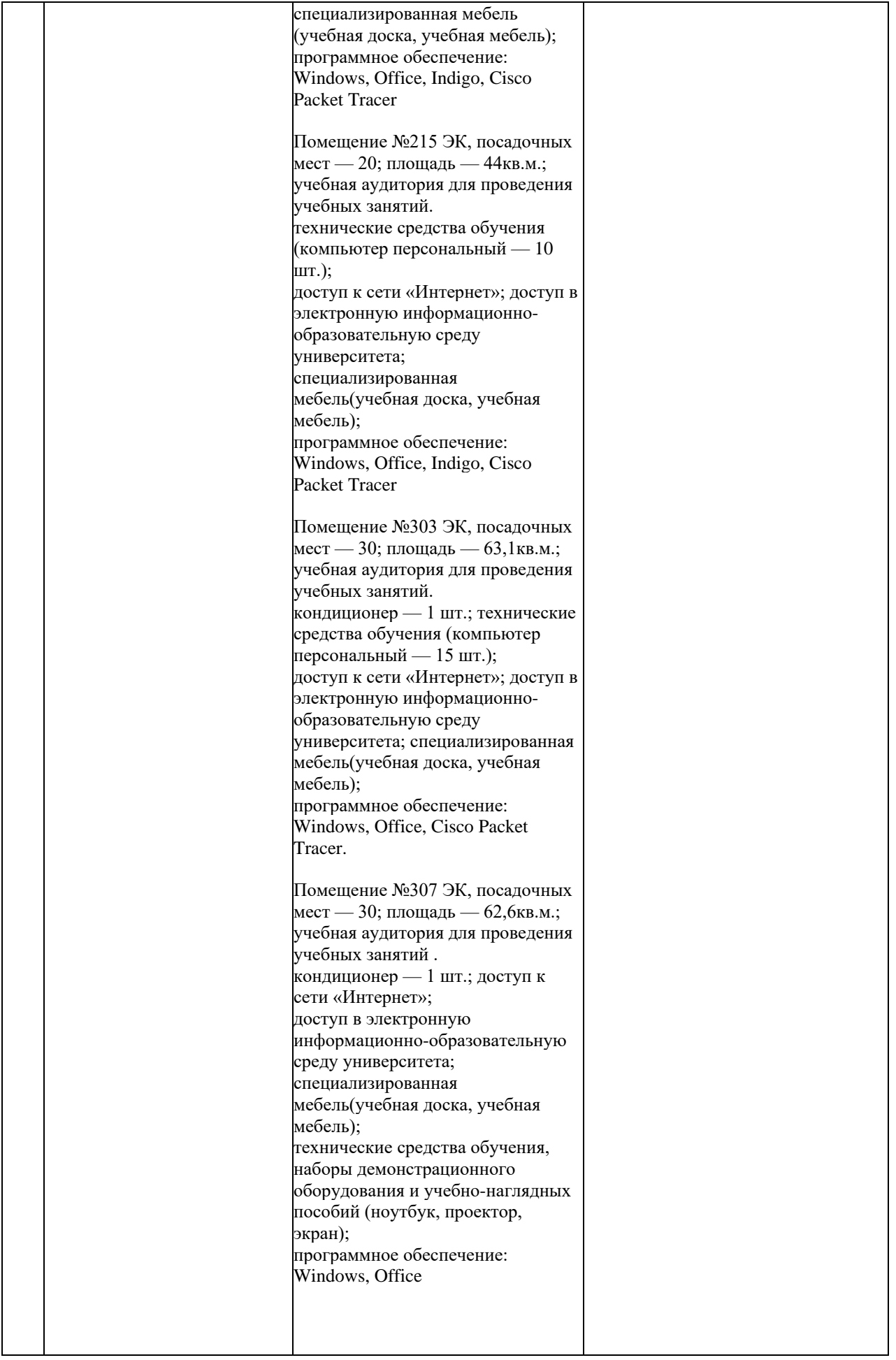

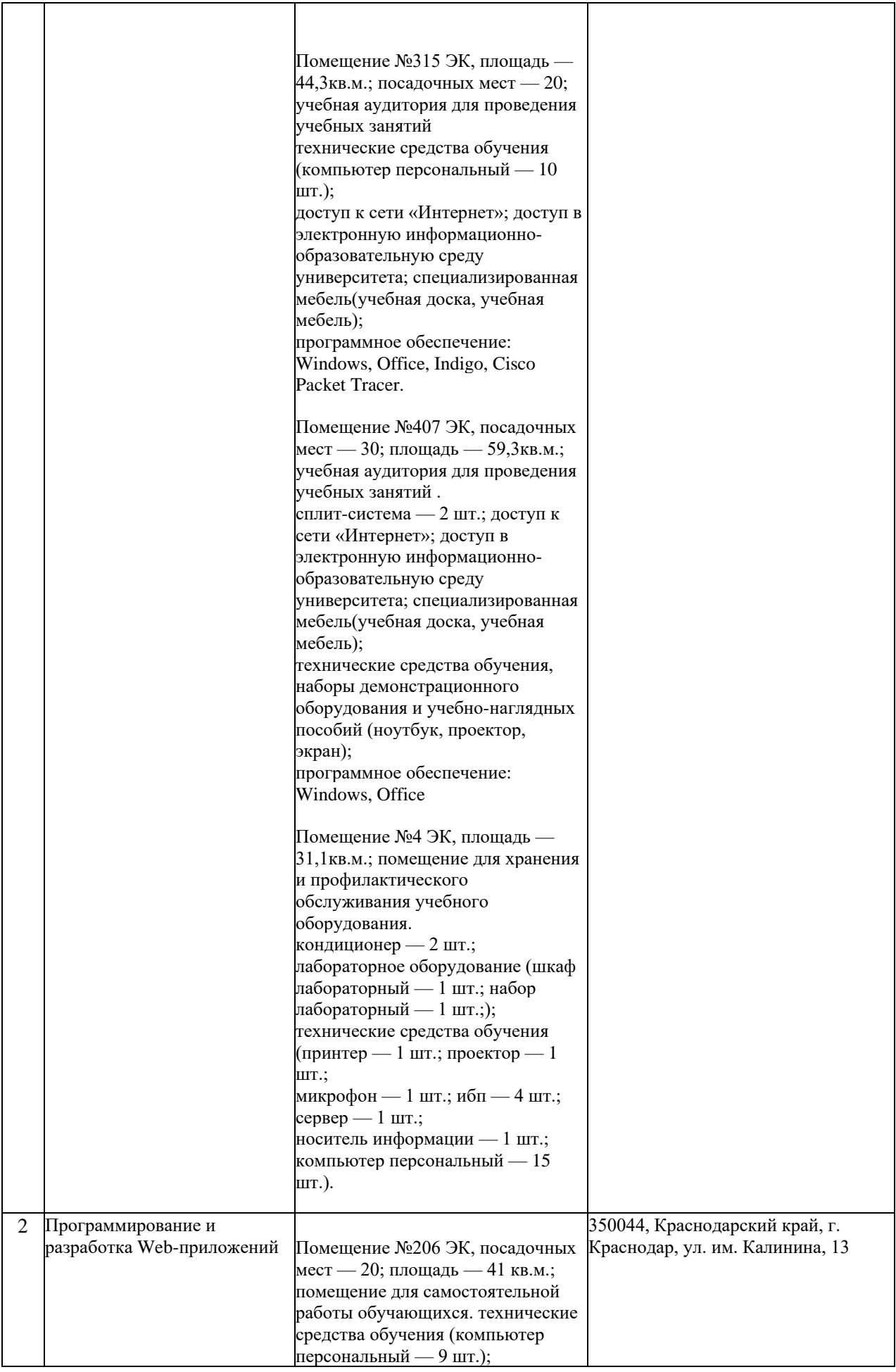

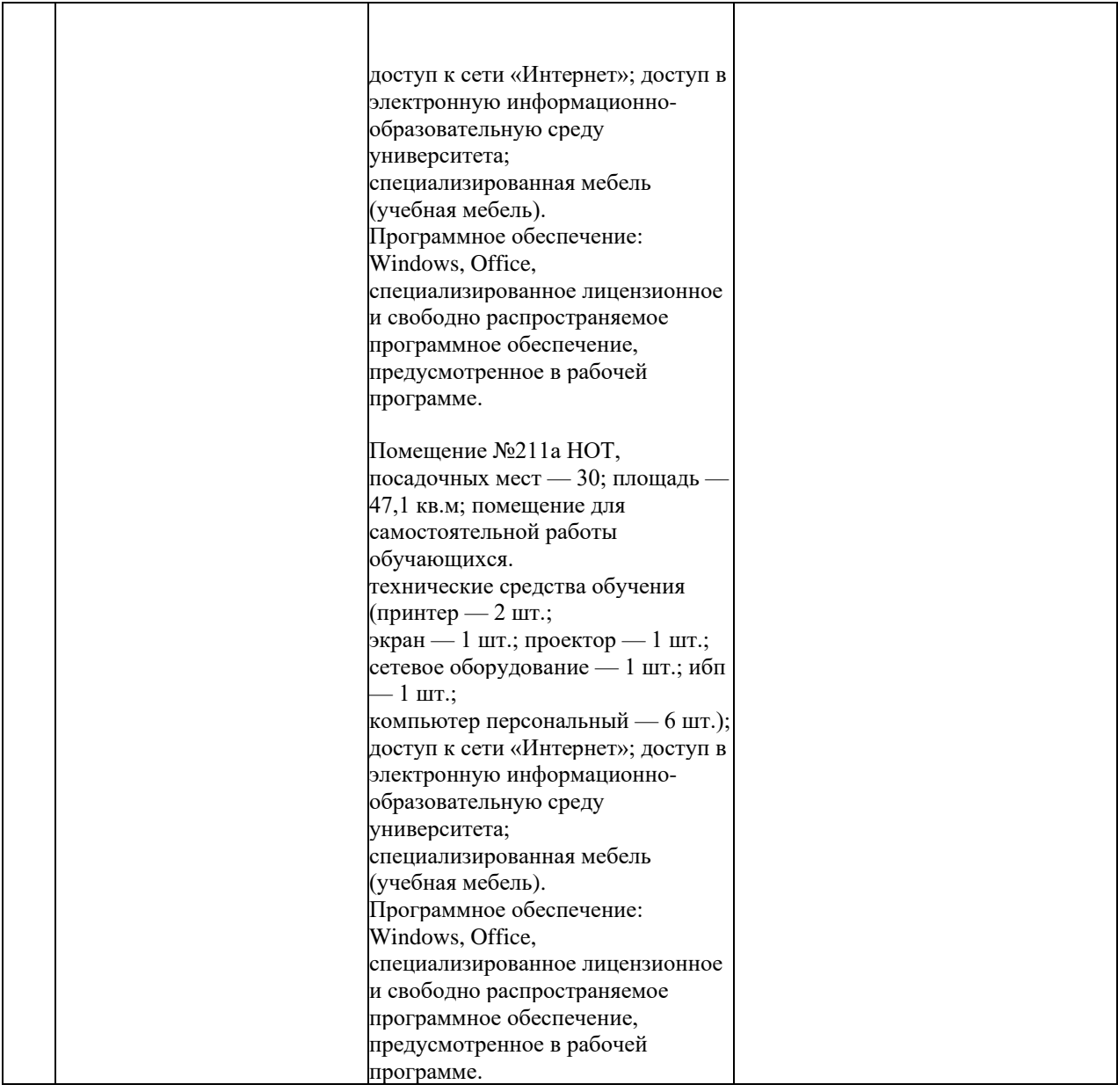